## Cheatography

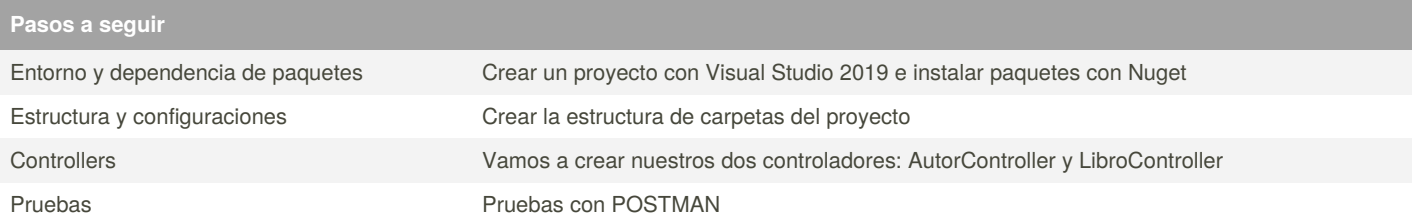

This are the steps to follow, see the full blog post at [https://bravedeveloper.com/2020/12/05/crear-web-api-practica-y-funcional-con-net-core-y-c/.](https://bravedeveloper.com/2020/12/05/crear-web-api-practica-y-funcional-con-net-core-y-c/) Thanks!

## **Mas información**

Visita mi blog de software y tecnología <https://bravedeveloper.com/>

Hay contenido semanal y despega tu carrera!

Visit my development and tech blog <https://bravedeveloper.com/> dudes.

There's weekly great content and boost your dev career!

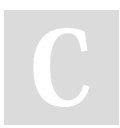

## By **[deleted]**

[cheatography.com/deleted-](http://www.cheatography.com/deleted-122708/)122708/

Not published yet. Last updated 5th June, 2021. Page 1 of 1.

Sponsored by **Readable.com** Measure your website readability! <https://readable.com>